<span id="page-0-0"></span>[One-parameter models](#page-2-0)

#### Bayesian approaches to survival modeling

Patrick Breheny

October 24

### Introduction

- In today's lecture, we will see how survival analysis works from the Bayesian perspective, beginning with one-parameter models and continuing through multiparameter models and then looking at semiparametric modeling
- This shift in perspective is not as dramatic as it might first appear, in the sense that we have spent a great deal of time talking about likelihood, which is also an integral component of Bayesian analysis
- The notion of a prior, however, is unique to Bayesian analysis, and I will provide a quick overview

[Bayesian analysis: An overview](#page-2-0) [Exponential model](#page-5-0)

<span id="page-2-0"></span>Bayesian inference: Main idea

The central idea of the Bayesian framework is that if we treat *θ* as a random variable, then

$$
p(\theta|x) = \frac{p(\theta)p(x|\theta)}{p(x)},
$$

where

- $p(x|\theta)$  is the likelihood
- $p(\theta)$  is the *prior*: Our beliefs about the plausible values of our parameter before seeing any data
- $p(\theta|x)$  is the *posterior*: Our updated beliefs about the plausible values for our parameter after seeing the data
- *p(x)* is a normalizing constant typically not of interest

[Bayesian analysis: An overview](#page-2-0) [Exponential model](#page-5-0)

### **Priors**

- To carry out Bayesian inference, therefore, we need to specify both a prior as well as a likelihood
- Broadly speaking, there are two main ways of specifying priors:
	- Informative priors attempt to incorporate knowledge from other sources such as past studies in order to realistically capture one's state of knowledge about *θ*
	- Reference priors attempt to represent a vague, uninformed baseline, so that all conclusions will be based on the data alone, not from any external sources

[Bayesian analysis: An overview](#page-2-0) [Exponential model](#page-5-0)

## Inference

- Once the model has been specified, all inference is based on the posterior  $p(\theta|x)$
- For example, we can obtain point estimates via the posterior  $\theta p(\theta|x) d\theta$  or posterior mode  $\max_{\theta} p(\theta|x)$
- We can obtain 95% posterior intervals [*a, b*] such that  $\int_a^b p(\theta|x) d\theta = 0.95$
- We can calculate tail probabilities:  $\mathbb{P}(\theta < 0) = \int_{-\infty}^{0} p(\theta|x) d\theta$
- Note that with the Bayesian approach, no asymptotic arguments are required, although the integrals involved may be complicated, and thus, numerical integration methods are typically crucial to Bayesian methodology

[Bayesian analysis: An overview](#page-2-0) [Exponential model](#page-5-0)

### <span id="page-5-0"></span>Pike rat example

- To illustrate, let's analyze the Pike rat data using an exponential distribution
- Recall that in the frequentist version of this analysis,
	- $\circ$  The Score/Wald test of  $H_0$ :  $\lambda = 1$  yielded  $p = 0.07$ , while the LRT *p*-value was 0.04
	- However, the exponential fit isn't very good
- For the exponential distribution, *λ* ∼ Γ(*α, β*) is a convenient (conjugate) prior, resulting in a closed form for the posterior:

$$
\lambda | v \sim \Gamma(\alpha + d, \beta + v),
$$

where 
$$
d = \sum_i d_i
$$
 and  $v = \sum_i t_i$ 

[One-parameter models](#page-2-0) [Multiparameter models](#page-8-0)

[Bayesian analysis: An overview](#page-2-0) [Exponential model](#page-5-0)

### Bayesian approach: Reference prior

We will look at two potential prior distributions; first, an uninformative flat prior:

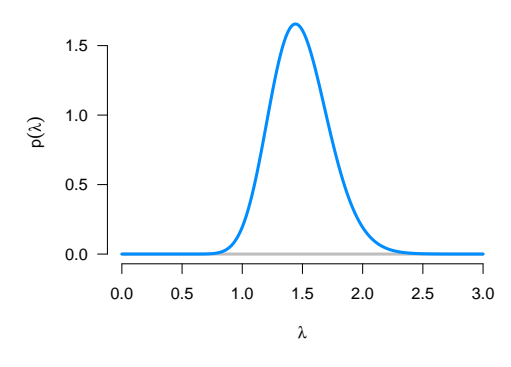

•  $\mathbb{P}(\lambda < 1 | d, v) = 0.014$ • 95% PI: (1.04, 2.00)

[Bayesian analysis: An overview](#page-2-0) [Exponential model](#page-5-0)

## Bayesian approach: Gamma(3,3) prior

Suppose prior studies suggested that  $\lambda$  was likely between 0 and 2, and could reasonably be represented by a Gamma(3,3) distribution:

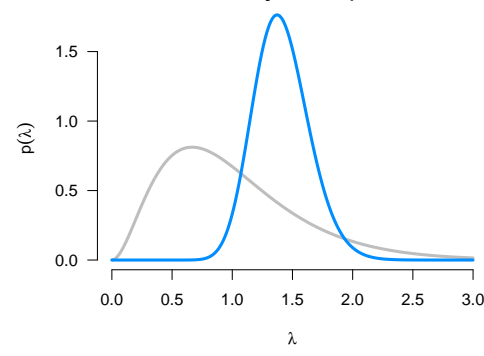

•  $\mathbb{P}(\lambda < 1 | d, v) = 0.028$ 

• 95% Pl: 
$$
(0.99, 1.87)
$$

#### <span id="page-8-0"></span>Nuisance parameters in the Bayesian setting

- As we have seen, nuisance parameters are a thorny problem in frequentist statistics, with several ways of addressing the issue (score, Wald, LRT, plus lots of others we didn't talk about)
- The Bayesian approach deals with nuisance parameters in a very different way
- Since inference is based on the posterior:

 $p(\boldsymbol{\theta}|\mathbf{x}) \propto p(\boldsymbol{\theta})p(\mathbf{x}|\boldsymbol{\theta}),$ 

to obtain the marginal posterior for  $\theta_i$ , we simply integrate over the possible values of  $\theta_{-i}$ :

$$
f(\theta_j|\mathbf{x}) = \int f(\boldsymbol{\theta}|\mathbf{x}) \, d\boldsymbol{\theta}_{-j}
$$

[Nuisance parameters](#page-8-0) [JAGS](#page-10-0) [Example: Gamma distribution](#page-13-0)

### Monte Carlo integration

- In multi-parameter problems, we almost always rely on numerical integration
- This can be done in multiple ways, but the most common way is to generate random samples from the posterior (Monte Carlo integration); with such a sample,
	- Posterior means can be approximated by sample means
	- Posterior quantiles can be approximated by sample quantiles, etc.
	- Integrating over nuisance parameters can be approximated by simply looking at the marginal distribution of interest (one must still, of course, generate the random sample from the full posterior)
- Sounds nice...how are these random samples generated?

[Nuisance parameters](#page-8-0) [JAGS](#page-10-0) [Example: Gamma distribution](#page-13-0)

## <span id="page-10-0"></span>MCMC software

- The dominant method for generating such samples is via Markov chains (Markov chain Monte Carlo, or MCMC)
- A detailed discussion of MCMC methodology is beyond the scope of this course, but it involves generating new draws from conditional distributions  $\theta^{(m+1)} \sim f(\mathsf{Data}, \theta^{(m)})$  in such a way that the distribution of  $\{\theta^{(m)}\}_{m=1}^\infty$  converges to the posterior distribution
- There are three commonly used programs for MCMC:
	- OpenBUGS (ancestor: WinBUGS)
	- JAGS (which we will be using)
	- STAN (impressive, but underdeveloped for survival . . . for now)

all of which let the user specify the model and take care of the MCMC details for you

[Nuisance parameters](#page-8-0) [JAGS](#page-10-0) [Example: Gamma distribution](#page-13-0)

# JAGS

• To install JAGS on a Windows machine:

#### <https://sourceforge.net/projects/mcmc-jags>

download and run the installer, clicking through to accept all the defaults (for install instructions on Linux/Mac, e-mail me)

• JAGS syntax is fairly intuitive; to implement fitting a gamma distribution to right-censored data with reference priors, the JAGS model specification would look like:

```
model {
  for (i \in \{1:n\} {
    cens[i] \sim dinterval(t[i], tos[i]) # 1 if censored
    t[i] ~ dgamma(shape, rate) # NA if censored
  }
  shape \sim dunif (0, 1000)rate \sim dunif (0, 1000)
}
```
[Nuisance parameters](#page-8-0) [JAGS](#page-10-0) [Example: Gamma distribution](#page-13-0)

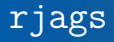

JAGS can be run directly, but it's more convenient to run through its companion R package rjags:

```
library(rjags)
jagsData \leftarrow list(n = nrow(Data)),t = ifelse(Death==1, Time, NA),tos = Time.cens= 1-Death)
model <- jags.model(model_file,
                     data = jagsData,
                     n.chains = 4,
                     n.addapt = 1000)post <- jags.samples(model, c('rate', 'shape'), 10000)
```
[Nuisance parameters](#page-8-0) [JAGS](#page-10-0) [Example: Gamma distribution](#page-13-0)

### <span id="page-13-0"></span>Pike rat data: Gamma model

- To illustrate, let's re-analyze the Pike rat data using a Gamma model (code given on previous two slides; it's online as well)
- Recall that in the frequentist version of this analysis,
	- The Gamma distribution was vastly superior to the exponential in terms of fitting the data
	- When carrying out inference for the rate parameter, taking into account uncertainty regarding the shape parameter was critical
- In the interest of time, I'm skipping some of the implementation details
	- I'm not going to go over every line of code, but all the code is provided online, with comments
	- Also, some additional code is provided for things like checking MCMC diagnostics (they all look fine)

[Nuisance parameters](#page-8-0) [JAGS](#page-10-0) [Example: Gamma distribution](#page-13-0)

## Empirical Bayes

- A similar phenomenon happens in Bayesian inference
- Suppose that we simply replace  $\alpha$  in the model with  $\hat{\alpha}$  and treat  $\hat{\alpha}$  as a constant (or, depending on your perspective, put a point prior with infinite strength on  $\alpha = \hat{\alpha}$ )
- This is known as an empirical Bayes approach
- Empirical Bayes certainly has its applications and can be a very useful statistical method, although this is an example of using it badly

[One-parameter models](#page-2-0) [Multiparameter models](#page-8-0) [Nuisance parameters](#page-8-0) [Example: Gamma distribution](#page-13-0)

#### Bayesian posterior for  $\lambda$  in the Pike rat study

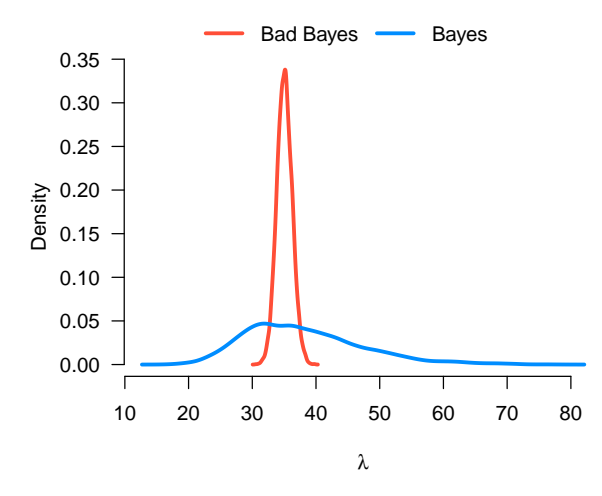

[One-parameter models](#page-2-0) [Multiparameter models](#page-8-0) [Nuisance parameters](#page-8-0) [Example: Gamma distribution](#page-13-0)

### Confidence/posterior intervals

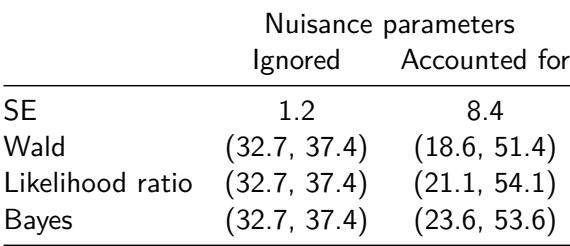

[Derivation](#page-17-0) [Application to Pike rat data](#page-23-0)

## <span id="page-17-0"></span>Introduction

• Recall the proportional hazards model:

$$
\lambda_i(t) = \lambda_0(t) \exp(\mathbf{x}_i^T \boldsymbol{\beta}),
$$

where different choices of  $\lambda_0(t)$  lead to different parametric models (exponential, Weibull, etc.)

- As we have discussed, however, parametric models often provide unsatisfactory fits to real data
- Our primary interest is in the regression coefficients; it would be unfortunate if misspecifying  $\lambda_0$  led us to incorrect inference for *β*, so in principle, we'd like to make as few assumptions about  $\lambda_0$  as possible

[Derivation](#page-17-0) [Application to Pike rat data](#page-23-0)

#### Piecewise exponential

- Last time, we introduced one approach for doing so called Cox regression; today, we will examine a Bayesian model that behaves similarly
- As we saw earlier in the course with the Kaplan-Meier estimator, there is sometimes a fine line between "nonparametric" and "having a lot of parameters"
- With this in mind, let's consider modeling  $\lambda_0$  as a piecewise constant function:

$$
\lambda_0(t) = \lambda_j \text{ for all } t \in [a_{j-1}, a_j)
$$

with  $0 = a_0 < a_1 < \cdots < a_K$ , where K denotes the total number of intervals; the resulting distribution could be thought of as piecewise exponential

[Derivation](#page-17-0) [Application to Pike rat data](#page-23-0)

#### Piecewise exponential: Hazard

Note that the hazard is piecewise constant, but the survival function is not

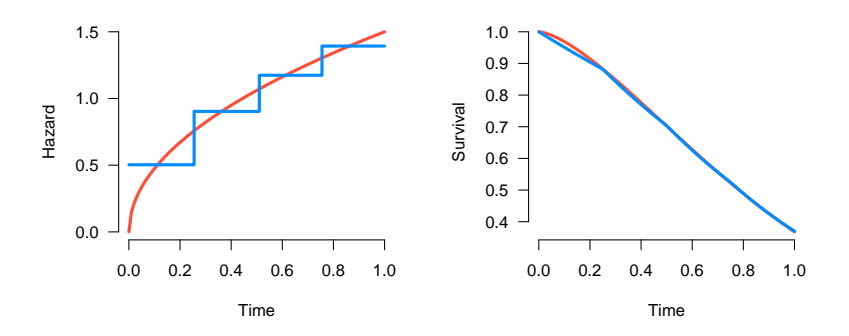

[Derivation](#page-17-0) [Application to Pike rat data](#page-23-0)

### Equivalent Poisson

- OK, but piecewise constant hazard isn't exactly a standard distribution; how can we encode the equivalent of  $t[i]$  ~ dgamma(shape, rate)?
- To do so, we can use a clever rearrangement of the data such that its likelihood matches that of a Poisson distribution
- Let  $N_{ij}$  indicate whether subject *i* failed in interval *j*:

$$
N_{ij} = 1\{t_i \in (a_{j-1}, a_j) \text{ and } d_i = 1\};
$$

in what follows, I will assume that the cutpoints  $\{a_j\}$  are chosen such that  $a_j \neq t_i \forall i, j$ ; cutpoints can always be chosen in this way

[Derivation](#page-17-0) [Application to Pike rat data](#page-23-0)

### Equivalent Poisson (cont'd)

• Subject *i*'s contribution to the likelihood can then be written

$$
L_i = \prod_{j=1}^K (e^{\eta_i} \lambda_j)^{N_{ij}} \exp\{-e^{\eta_i} H_{ij} \lambda_j\},\,
$$

where

$$
H_{ij} = \begin{cases} \min(t_i, a_j) - a_{j-1} & \text{if } t_i > a_j \\ 0 & \text{if } t_i < a_j \end{cases}
$$

• This looks quite similar to the Poisson likelihood with rate  $\mathsf{parameter} \ \theta_{ij} = e^{\eta_i} H_{ij} \lambda_j$ 

[Derivation](#page-17-0) [Application to Pike rat data](#page-23-0)

## Equivalent Poisson (cont'd)

- Indeed, the ratio between the two likelihoods is *Hij*∗, where *j*∗ is the interval such that  $N_{ij*} = 1$  (the two are identical for a censored observation)
- Since  $H_{ij}$  does not involve any parameters, the likelihoods are therefore proportional and sampling from one posterior is equivalent to sampling from the other
- Two technical notes:
	- $\circ$  This argument doesn't hold if  $t_i = a_j$ ; the ratio would be  $1/0$
	- There is a limit to the number of intervals we can choose: if there are no events in two adjacent intervals  $j$  and  $j + 1$ , then  $\lambda_i$  and  $\lambda_{i+1}$  are not identifiable

In practice, then, it is usually wise to select cut points from values in between the unique failure times

[Application to Pike rat data](#page-23-0)

#### <span id="page-23-0"></span>Piecewise exponential model specification

- To illustrate this model in action, let's apply it to the Pike rat data with a single predictor, Group
- We will use the reference priors:

 $\beta \sim \text{N}(0, \tau^2)$  $λ$ <sup>*j*</sup> ∼ Γ(*α, β*)

where  $\tau^2$  is very large and  $\alpha$ ,  $\beta$  very small

• To begin, we will just set *K* (the number of pieces in our piecewise model) as large as possible (the number of unique failure times); we will then explore what our results look like if we lower K

[Application to Pike rat data](#page-23-0)

#### Results: *β*

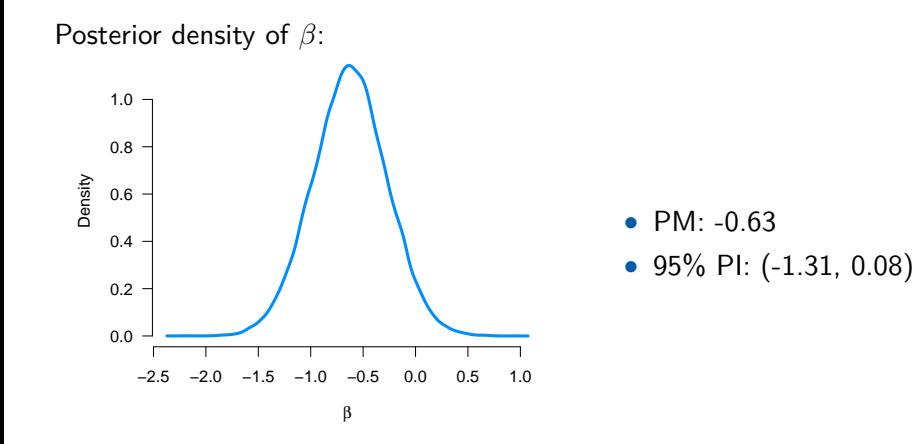

[Application to Pike rat data](#page-23-0)

#### Results: Baseline survival

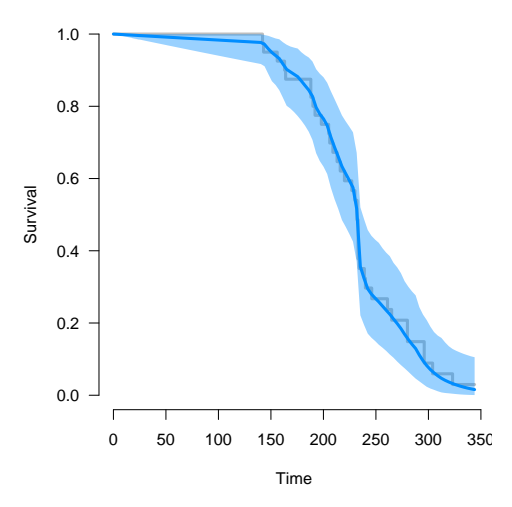

[Application to Pike rat data](#page-23-0)

#### Results: Survival for each group

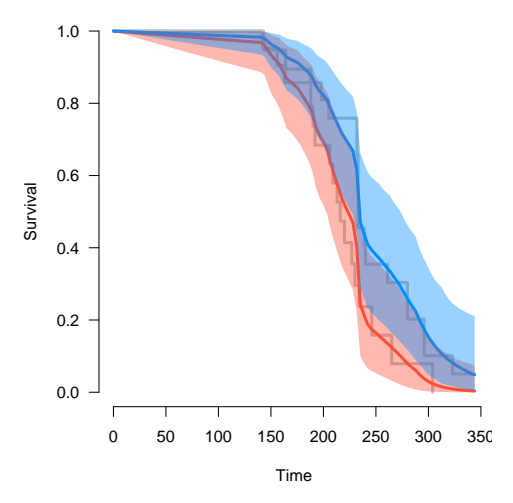

[Application to Pike rat data](#page-23-0)

#### Nuisance parameters

- These confidence intervals are a nice illustration of the advantages Bayesian inference offers with respect to handling nuisance parameters
- As we will discuss in a future lecture, it is possible to go back and estimate the baseline survival in a Cox model
- It is also possible to calculate confidence intervals for the baseline survival
- However, there is *not* an easy way to calculate confidence intervals for the baseline survival in a way that takes into account uncertainty with regard to *β*

[Application to Pike rat data](#page-23-0)

## Changing *K*

Posterior mean of baseline survival with  $K = 4$ ; the plot on the right attempts to choose the piecewise intervals a bit more intelligently given the low hazard over the first 140 days or so

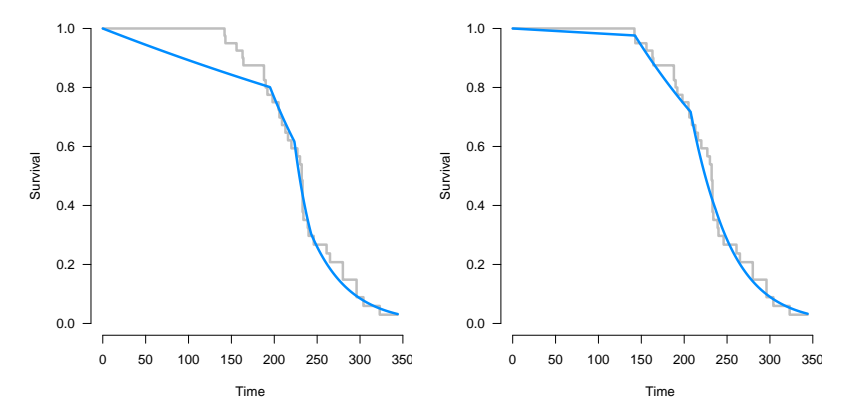

[Application to Pike rat data](#page-23-0)

## <span id="page-29-0"></span>Comparison of results for *β*

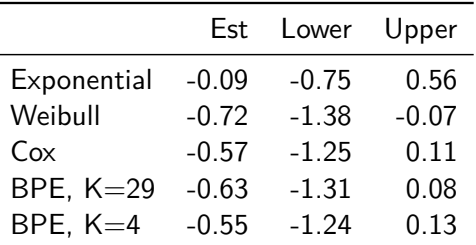

Exponential/Weibull = Frequentist versions ( $\text{survreg}$ )  $BPE =$  Bayesian piecewise exponential  $Est = MLE / posterior mean$ Lower/Upper  $=$  endpoints of 95% CI/PI